## How to convert PDF to JPEG from file (node for PDF to image API in JavaScript and ByteScout Cloud API Server

Learn in simple ways: How to convert PDF to JPEG from file (node for PDF to image API in JavaScript

These source code samples are listed and grouped by their programming language and functions they use. ByteScout Cloud API Server was designed to assist PDF to image API in JavaScript. ByteScout Cloud API Server is the ready to use Web API Server that can be deployed in less than 30 minutes into your own inhouse server or into private cloud server. Can store data on in-house local server based storage or in Amazon AWS S3 bucket. Processing data solely on the server using buil-in ByteScout powered engine, no cloud services are used to process your data!.

JavaScript code snippet like this for ByteScout Cloud API Server works best when you need to quickly implement PDF to image API in your JavaScript application. This sample code in JavaScript is all you need. Just copy-paste it to the code editor, then add a reference to ByteScout Cloud API Server and you are ready to try it! Use of ByteScout Cloud API Server in JavaScript is also described in the documentation given along with the product.

ByteScout Cloud API Server - free trial version is available on our website. Also, there are other code samples to help you with your JavaScript application included into trial version.

FOR MORE INFORMATION AND FREE TRIAL:

Download Free Trial SDK [\(on-premise](https://bytescout.com/download/web-installer?utm_source=pdf-source-code-sample) version)

Read more about [ByteScout](https://bytescout.com/products/developer/cloudapiserver/index.html?utm_source=pdf-source-code-sample) Cloud API Server

Explore API [Documentation](https://bytescout.com/documentation/index.html)

Get Free Training for [ByteScout](https://bytescout.com/documentation/index.html) Cloud API Server

Get Free API key for [Web](https://pdf.co/documentation/api?utm_source=pdf-source-code-sample) API

visit [www.ByteScout.com](https://bytescout.com/?utm_source=pdf-source-code-sample)

Source Code Files:

## ConvertPdfToJpegFromFile.js

```
/*jshint esversion: 6 */
// Please NOTE: In this sample we're assuming Cloud Api Server is hosted at "https://localhost".
// If it's not then please replace this with with your hosting url.
var https = require("https");
var fs = require("fs");
// `request` module is required for file upload.
// Use "npm install request" command to install.
var request = require("request");
// Source PDF file
const SourceFile = "./sample.pdf";
// Comma-separated list of page indices (or ranges) to process. Leave empty for all pag
const Pages = "";
// PDF document password. Leave empty for unprotected documents.
const Password = "";
// Prepare URL for `PDF To JPEG` API call
var query = `https://localhost/pdf/convert/to/jpg`;
let reqOptions = {uri: query,
    formData: {
        password: Password,
        pages: Pages,
        file: fs.createReadStream(SourceFile)
    }
};
// Send request
request.post(reqOptions, function (error, response, body) {
    if (error) {
        return console.error("Error: ", error);
    }
    // Parse JSON response
    let data = JSON.parse(body);
    if (data.error == false) {
        // Download generated JPEG files
        var page = 1:
        data.unls.forEach((url) \Rightarrowvar localFileName = `./page${page}.jpg`;
            var file = fs.createWriteStream(localFileName);
            https.get(url, (response2) => {
                response2.pipe(file)
                     .on("close", () \Rightarrow {
                         console.log(`Generated JPEG file saved as "${localFileName}" f
                    });
            });
            page++;
        }, this);
```
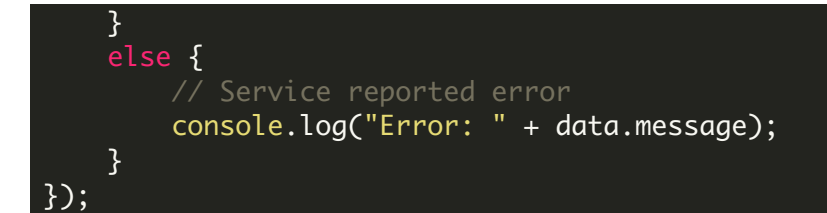

VIDEO

<https://www.youtube.com/watch?v=NEwNs2b9YN8>

ON-PREMISE OFFLINE SDK

60 Day Free [Trial](https://bytescout.com/download/web-installer) or Visit [ByteScout](https://bytescout.com/products/developer/cloudapiserver/index.html) Cloud API Server Home Page Explore ByteScout Cloud API Server [Documentation](https://bytescout.com/documentation/index.html) Explore [Samples](https://github.com/bytescout/ByteScout-SDK-SourceCode/) Sign Up for [ByteScout](https://academy.bytescout.com/) Cloud API Server Online Training

ON-DEMAND REST WEB API

Get [Your](https://app.pdf.co/signup) API Key [Explore](https://pdf.co/documentation/api) Web API Docs Explore Web API [Samples](https://github.com/bytescout/ByteScout-SDK-SourceCode/tree/master/PDF.co%20Web%20API/)

visit [www.ByteScout.com](https://bytescout.com/?utm_source=pdf-source-code-sample)

visit [www.PDF.co](https://pdf.co/?utm_source=pdf-source-code-sample)

[www.bytescout.com](https://www.bytescout.com/?utm_source=website-article-pdf)